Министерство науки и высшего образования Российской Федерации Федеральное государственное бюджетное образовательное учреждение высшего образования «Кубанский государственный университет» Институт географии, геологии, туризма и сервиса

УТВЕРЖДАЮ: онравректор по учебной работе. образования - первый Хагуров Т.А.  $\mu$ a.  $2020r$ .

# РАБОЧАЯ ПРОГРАММА ДИСЦИПЛИНЫ

# Б1.В.ДВ.02.02 ПРОГРАММИРОВАНИЕ В СОВРЕМЕННОЙ КАРТОГРАФИИ

Направление подготовки 05.03.03 Картография и геоинформатика

Направленность (профиль) геоинформатика

Программа подготовки прикладная

Форма обучения очная

Квалификация выпускника бакалавр

Краснодар 2020

Рабочая программа дисциплины «Проектирование картографических баз данных»

составлена в соответствии с федеральным государственным образовательным стандартом высшего образования (ФГОС ВО) по направлению подготовки 05.03.03 Картография и геоинформатика (прикладной бакалавриат).

код и наименование направления подготовки

Программу составил: П.Б. Нетребин, ст. преподаватель, канд. геогр. наук И.О. Фамилия, должность, ученая степень, ученое звание подпись подпись подпись подпись Рабочая программа дисциплины «Проектирование картографических баз данных» утверждена на заседании кафедры Геоинформатики протокол № 12 «14» мая 2020 г. Заведующий кафедрой (разработчика) Погорелов А.В. фамилия, инициалы Подпись Рабочая программа обсуждена на заседании кафедры протокол № 12 «14» мая 2020 г. Заведующий кафедрой (выпускающей) Погорелов А.В. фамилия, инициалы подпись Утверждена на заседании учебно-методической комиссии факультета протокол № 5 «20» мая 2020 г. Председатель УМК факультета Филобок А.А. фамилия, инициалы

Рецензенты:

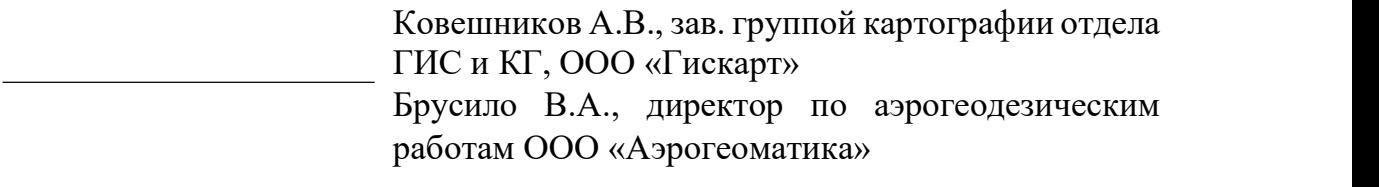

#### 1. Цели и задачи изучения дисциплины (модуля).

#### 1.1. Цель освоения дисциплины.

Целью освоения дисциплины «Программирование в современной картографии» является овладение теоретическими и практическими навыками использования средств языков программирования в современных картографических программных продуктах с целью автоматизации картографических процессов, разработки пользовательских интерфейсов и картографических инструментов.

#### 1.2. Задачи дисциплины.

Ознакомить студентов с современным картографическим программном обеспечением и языками программирования, используемыми в них.

Научить создавать пользовательские инструменты и интерфейсы, расширять функциональные возможности программных комплексов для целей картографии, выполнять автоматизацию картографических процессов.

#### 1.3. Место дисциплины (модуля) в структуре образовательной программы.

Дисциплина «Программирование в современной картографии» относится к вариативной части Блока 1 "Картография и геоинформатика" учебного плана.

Дисциплина изучается на 3 курсе в 5 семестре совместно с «Цифровая картография», «Основы программирования» и «Геоинформатика». Освоение данной дисциплины необходимо для овладения новейшими, тенденциозными навыками и наработками в области современной картографии и программировании.

### 1.4. Перечень планируемых результатов обучения по дисциплине (модулю), соотнесенных с планируемыми результатами освоения образовательной программы.

Изучение данной учебной дисциплины направлено на формирование у обучающихся профессиональных компетенций ПК-5

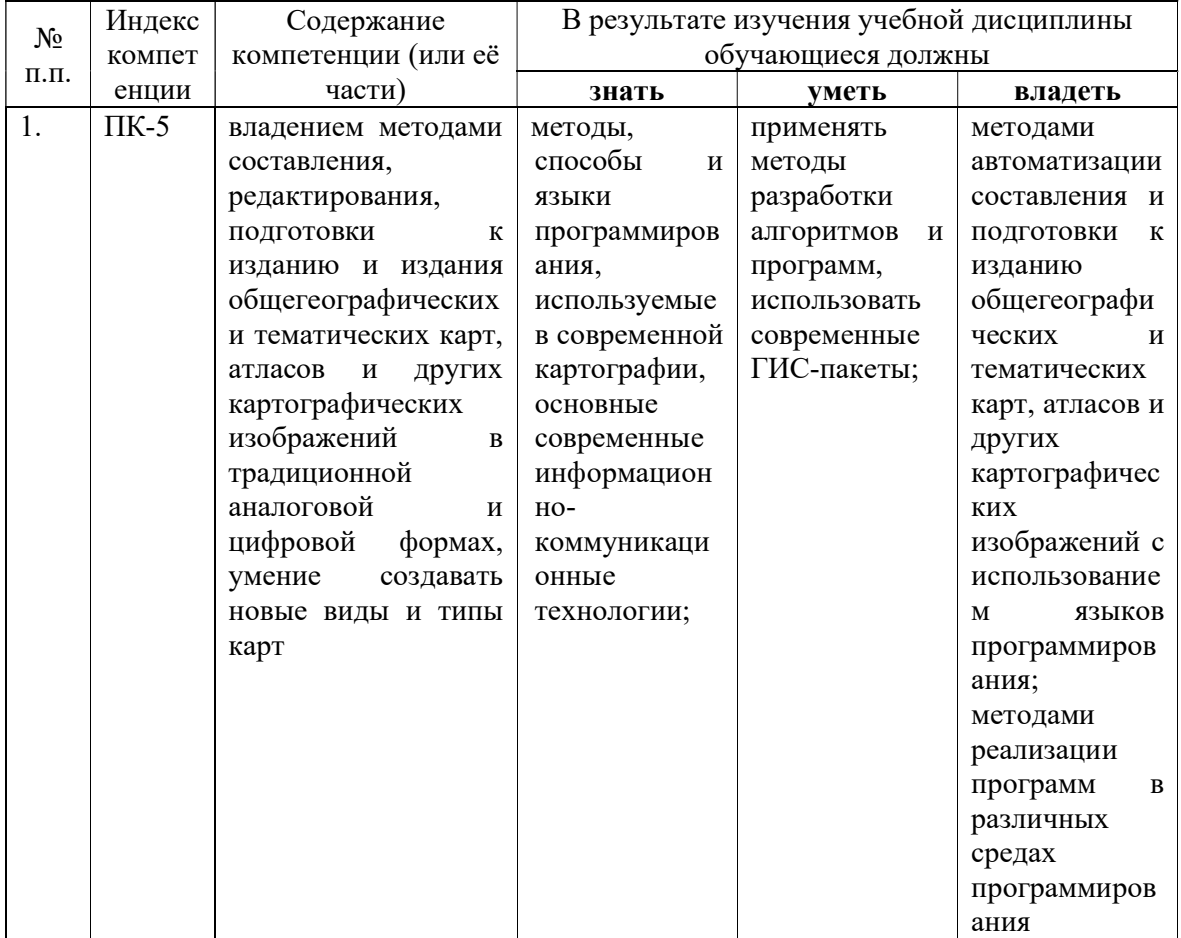

# 2. Структура и содержание дисциплины.

# 2.1. Распределение трудоёмкости дисциплины по видам работ.

Общая трудоёмкость дисциплины составляет 2 зач.ед. (72 часов), их распределение по видам работ представлено в таблице (для студентов ОФО).

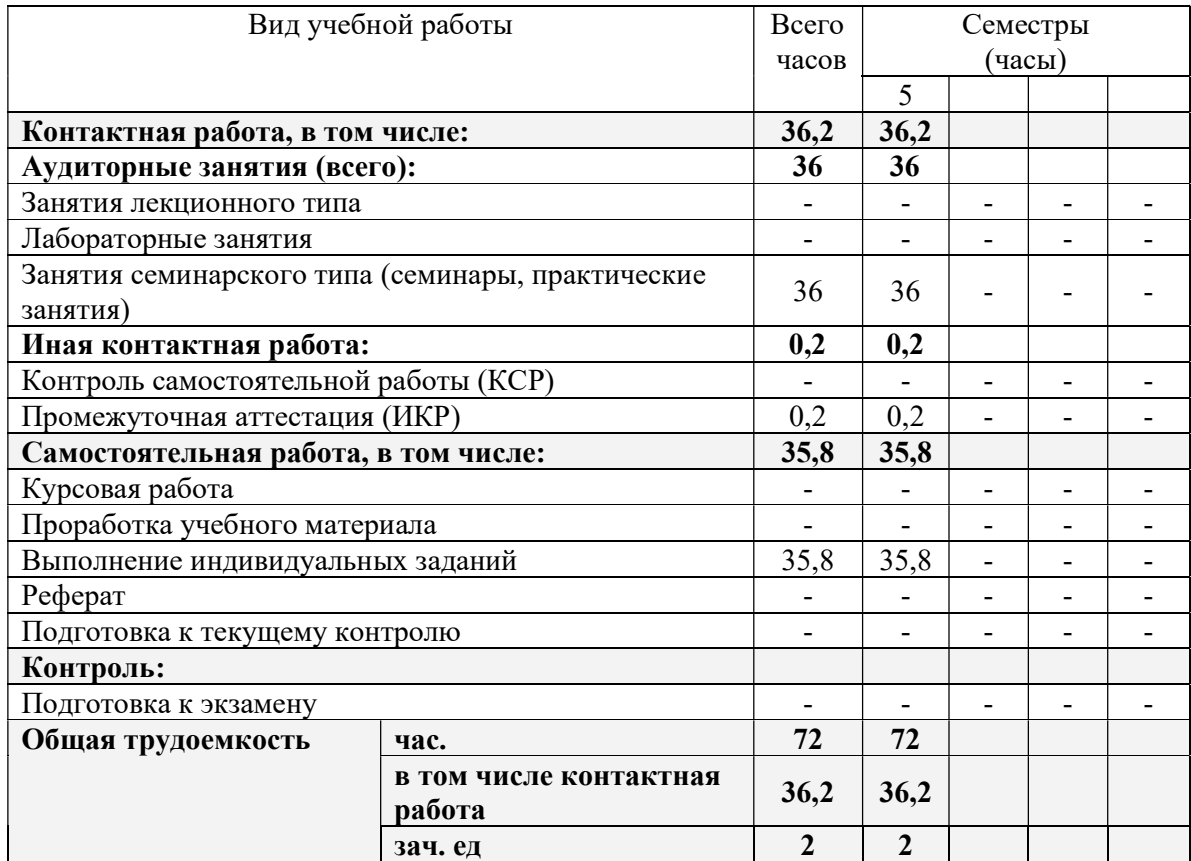

# 2.2. Структура дисциплины:

Распределение видов учебной работы и их трудоемкости по разделам дисциплины. Разделы дисциплины, изучаемые в \_\_\_ семестре (очная форма)

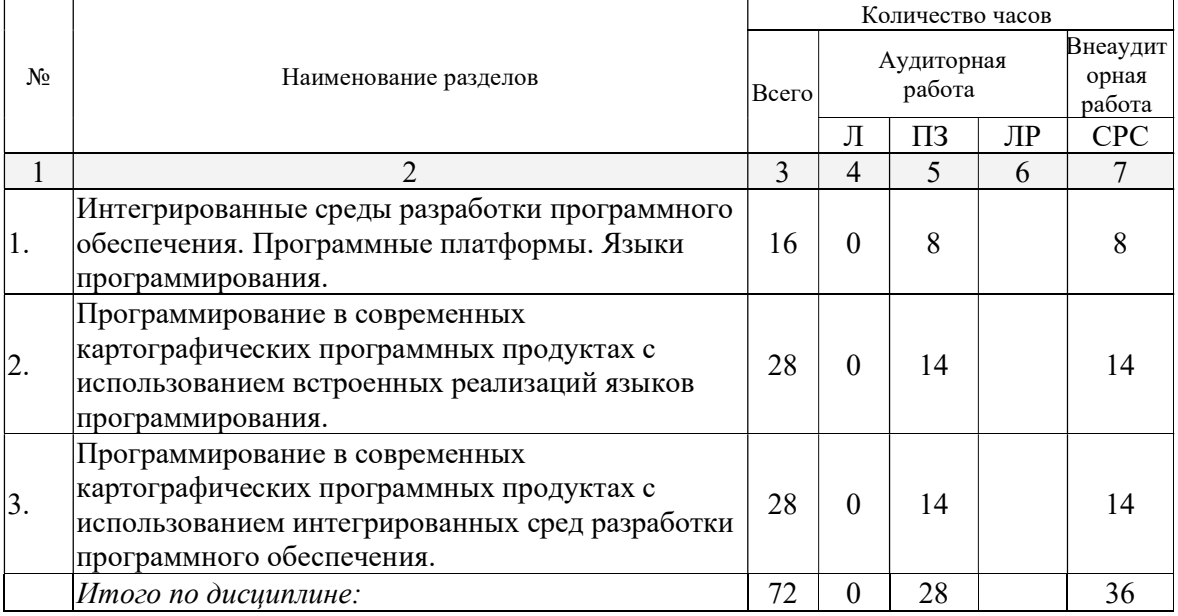

Примечание: Л – лекции, ПЗ – практические занятия / семинары, ЛР – лабораторные занятия, СРС – самостоятельная работа студента

# 2.3. Содержание разделов дисциплины:

# 2.3.1. Занятия лекционного типа.

Занятия лекционного типа – не предусмотрены.

2.3.2. Занятия семинарского типа.

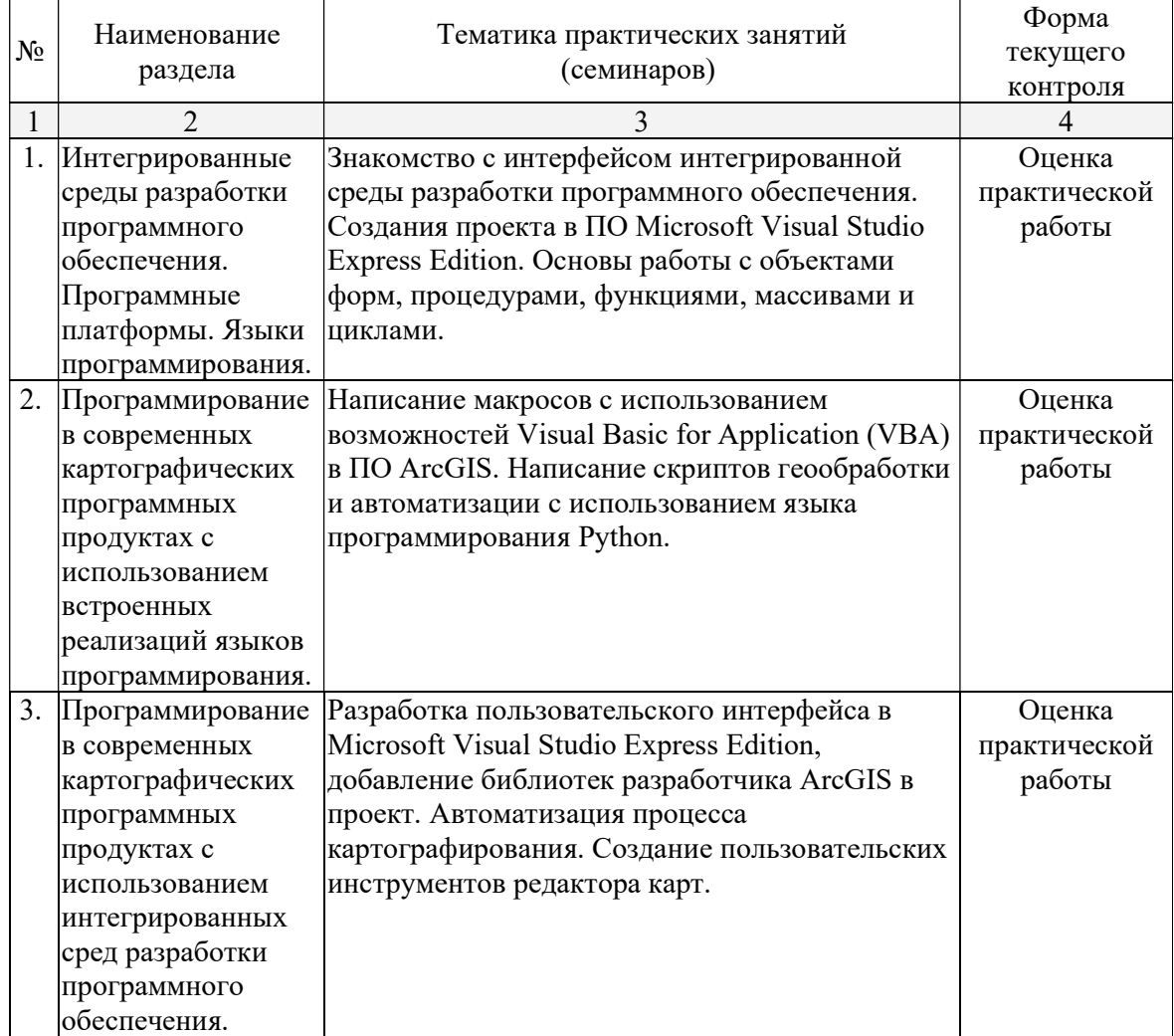

# 2.3.3. Лабораторные занятия.

Лабораторные занятия – не предусмотрены.

2.3.4. Примерная тематика курсовых работ (проектов)

Курсовые работы – не предусмотрены.

# 2.4. Перечень учебно-методического обеспечения для самостоятельной работы обучающихся по дисциплине (модулю)

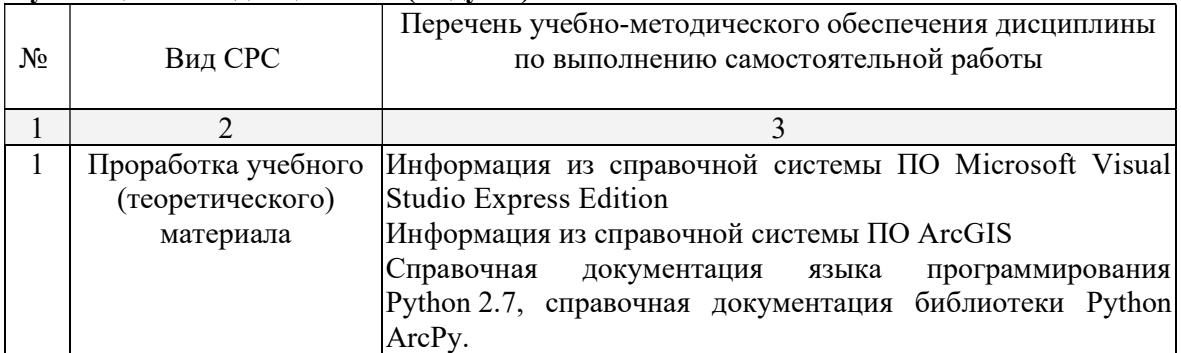

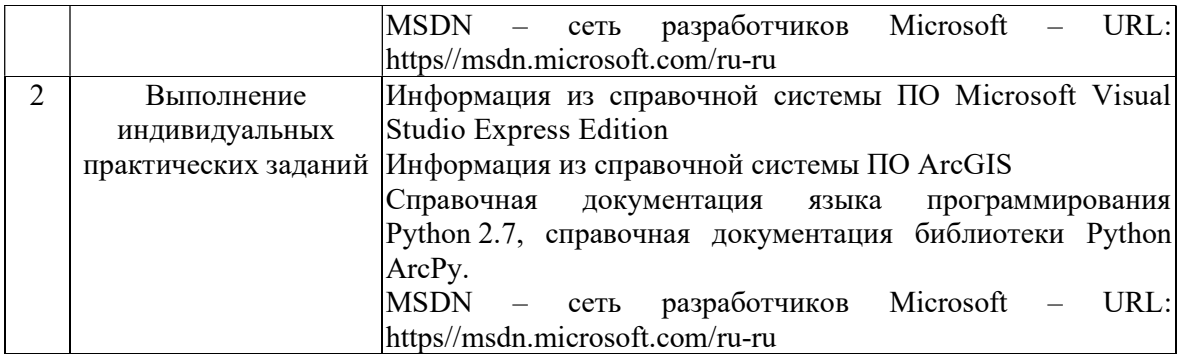

Учебно-методические материалы для самостоятельной работы обучающихся из числа инвалидов и лиц с ограниченными возможностями здоровья (ОВЗ) предоставляются в формах, адаптированных к ограничениям их здоровья и восприятия информации:

Для лиц с нарушениями зрения:

– в печатной форме увеличенным шрифтом,

– в форме электронного документа,

– в форме аудиофайла,

– в печатной форме на языке Брайля.

Для лиц с нарушениями слуха:

– в печатной форме,

– в форме электронного документа.

Для лиц с нарушениями опорно-двигательного аппарата:

– в печатной форме,

– в форме электронного документа,

– в форме аудиофайла.

Данный перечень может быть конкретизирован в зависимости от контингента обучающихся.

### 3. Образовательные технологии.

В процессе изучения дисциплины «Программирование в современной картографии» применяются следующие виды образовательных технологий:

– традиционные (информационная лекция, практическое занятие);

– интерактивные (лекция-беседа, лекция-дискуссия);

– информационно-коммуникационные (лекция-визуализация; практическое занятие в форме презентации – представление результатов проектной деятельности с использованием специализированных программных средств);

– практические работы.

Для лиц с ограниченными возможностями здоровья предусмотрена организация консультаций с использованием электронной почты.

## 4. Оценочные средства для текущего контроля успеваемости и промежуточной аттестации.

#### 4.1. Фонд оценочных средств для проведения текущего контроля.

Текущий контроль осуществляется в ходе проведения практических занятий в виде устного опроса, выполнения практических работ.

Перечень практических заданий:

1. Создание макросов в ArcMap и ArcCatalog с использованием редактораVBA.

2. Обращение к существующим данных через ArcObjects.

3. Использование возможностей ArcObjects для работы с отображением векторных данных.

4. Создание векторных пространственных данных, редактирование с использованием функциональных возможностей ArcObjects.

5. Запуск инструментов геообработки ArcMap, компоновка карт, экспорт и печать.

6. Использование Python в ArcGIS для операций с полями и в выражениях надписей.

7. Функции ArcPy. Функция Describe. Свойства Describe.

8. Использование курсоров доступа к данным.

9. Работа с объектами геометрии.

10. Модуль arcpy.sa. Классы, операторы, функции.

11. Модуль arcpy.mapping.

12. Использование классов в инструментах геообработки ArcGIS.

# 4.2. Фонд оценочных средств для проведения промежуточной аттестации.

Вопросы к зачету:

1. Платформа разработки ArcGIS ArcObjects.

2. Диаграммы классов ArcObjects.

3. Настройка графического интерфейса в ArcMap, ArcCatalog.

4. Создание макросов в ArcMap и ArcCatalog с использованием редактораVBA.

5. Активный фрейм данных ArcMap, свойства слоя.

6. Обращение к существующим данных через ArcObjects.

7. Использование возможностей ArcObjects для работы с отображением векторных данных.

8. Использование возможностей ArcObjects для работы с отображением растровых данных.

9. Создание векторных пространственных данных, редактирование с использованием функциональных возможностей ArcObjects.

10. Запуск инструментов геообработки ArcMap, компоновка карт, экспорт и печать.

11. Диаграммы объектных моделей, типы классов, наследование.

12. Создание скриптов на языке программирования Python.

13. Функция ArcPy List, создание и итерирование списков.

14. Python. Работа с числами и операции над ними.

15. Python. Строки. Функции и методы строк.

16. Списки в Python. Функции и методы списков.

17. Python. Создание и использование классов.

18. Стандартные модули и пакеты Python и их импортирование.

19. Использование Python в ArcGIS для операций с полями и в выражениях надписей.

20. Геообработка на основе Python.

21. Функции ArcPy. Функция Describe. Свойства Describe.

22. Использование курсоров доступа к данным.

23. Работа с объектами геометрии.

24. Модуль arcpy.sa. Классы, операторы, функции.

25. Модуль arcpy.mapping.

26. Использование классов в инструментах геообработки ArcGIS.

Оценочные средства для инвалидов и лиц с ограниченными возможностями здоровья выбираются с учетом их индивидуальных психофизических особенностей.

– при необходимости инвалидам и лицам с ограниченными возможностями здоровья предоставляется дополнительное время для подготовки ответа на экзамене;

– при проведении процедуры оценивания результатов обучения инвалидов и лиц с ограниченными возможностями здоровья предусматривается использование технических средств, необходимых им в связи с их индивидуальными особенностями;

– при необходимости для обучающихся с ограниченными возможностями здоровья и инвалидов процедура оценивания результатов обучения по дисциплине может проводиться в несколько этапов.

Процедура оценивания результатов обучения инвалидов и лиц с ограниченными возможностями здоровья по дисциплине (модулю) предусматривает предоставление информации в формах, адаптированных к ограничениям их здоровья и восприятия информации:

Для лиц с нарушениями зрения:

– в печатной форме увеличенным шрифтом,

– в форме электронного документа.

Для лиц с нарушениями слуха:

– в печатной форме,

– в форме электронного документа.

Для лиц с нарушениями опорно-двигательного аппарата:

– в печатной форме,

– в форме электронного документа.

Данный перечень может быть конкретизирован в зависимости от контингента обучающихся.

## 5. Перечень основной и дополнительной учебной литературы, необходимой для освоения дисциплины (модуля).

# 5.1. Основная литература:

Федоров, Д. Ю. Программирование на языке высокого уровня python: учебное пособие для прикладного бакалавриата / Д. Ю. Федоров. — М.: Издательство Юрайт, 2017. — 126 с. — (Серия: Бакалавр. Прикладной курс). — ISBN 978-5-534-04479-9. — Режим доступа: www.biblio-online.ru/book/1EE056CF-F11A-4C18-8D33-40B703D49AC5.

Гниденко, И. Г. Технологии и методы программирования: учебное пособие для прикладного бакалавриата / И. Г. Гниденко, Ф. Ф. Павлов, Д. Ю. Федоров. — М.: Издательство Юрайт, 2018. — 235 с. — (Серия: Бакалавр. Прикладной курс). — ISBN 978- 5-534-02816-4. — Режим доступа: www.biblio-online.ru/book/E0A213EF-E61B-4F8B-A4E5- D75FD4E72E10.

#### 5.2. Дополнительная литература:

Chang Kang-Tsung Programming ArcObjects with VBA: A Task-Oriented Approach, Second Edition, 360 с. – Издательство CRC Press, 2007, ISBN: 9780849392832

Laura Tateosian Python for ArcGIS, 538 с. – Издательство Springer, 2016, ISBN: 9783319183985

Chaowei Yang Introduction to GIS Programming and Fundamentals with Python and ArcGIS, 302 с. – Издательство CRC Press, 2007, ISBN: ISBN 9781466510081

5.3. Периодические издания:

Журнал «Геоматика»

6. Перечень ресурсов информационно-телекоммуникационной сети «Интернет», необходимых для освоения дисциплины (модуля).

Геоинформационный портал ГИС-ассоциации (http://gisa.ru/)

Геоинформационные системы (http://www.dataplus.ru/)

GIS-Lab: Геоинформационные системы и Дистанционное зондирование Земли (http://gis-lab.info/)

## 7. Методические указания для обучающихся по освоению дисциплины (модуля).

На практических занятиях студенты осваивают методы работы с интегрированными средами разработки, навыки поиска и использования нужных библиотек разработчика, автоматизации картографирования и процессов геообработки, рассматриваются основные, наиболее распространенное картографическое и геоинформационное обеспечение, средства автоматизации и расширения их функциональных возможностей и создания пользовательских интерфейсов.

Важнейшим этапом курса является самостоятельная работа студентов по дисциплине (модулю), на котором обучающиеся самостоятельно закрепляют знания, полученные на лекционных и практических занятиях, развивают навыки работы с интегрированными средами разработки программного обеспечения, языками программирования; разработки пользовательских интерфейсов, автоматизации процессов картографирования и геообработки; самостоятельно выполняют практические задания, направленные на усвоение пройденного материала, повышения навыков и приобретения соответствующих умений программирования в современной картографии.

В освоении дисциплины инвалидами и лицами с ограниченными возможностями здоровья большое значение имеет индивидуальная учебная работа (консультации) дополнительное разъяснение учебного материала.

Индивидуальные консультации по предмету являются важным фактором, способствующим индивидуализации обучения и установлению воспитательного контакта между преподавателем и обучающимся инвалидом или лицом с ограниченными возможностями здоровья.

## 8. Перечень информационных технологий, используемых при осуществлении образовательного процесса по дисциплине (модулю).

### 8.1. Перечень информационных технологий.

- Проверка практических заданий в аудитории, оснащенной компьютерными рабочими местами и необходимым ПО (Microsoft Visual Studio Express Edition, ArcGIS с встроенной средой разработки Visual Basic for Application, Python 2.7).

- Использование электронных презентаций при проведение лекционных и практических занятий.

## 8.2. Перечень необходимого программного обеспечения.

Интегрированная среда разработки Microsoft Visual Studio Express Edition с языками программирования Visual Basic .NET, Visual C#.

ГИС ArcGIS с интегрированной средой разработки Visual Basic for Application  $(VBA)$ .

Язык программирования высокого уровня Python 2.7

#### 8.3. Перечень информационных справочных систем:

Электронная библиотечная система eLIBRARY.RU (http://www.elibrary.ru)

# 9. Материально-техническая база, необходимая для осуществления

#### образовательного процесса по дисциплине (модулю).

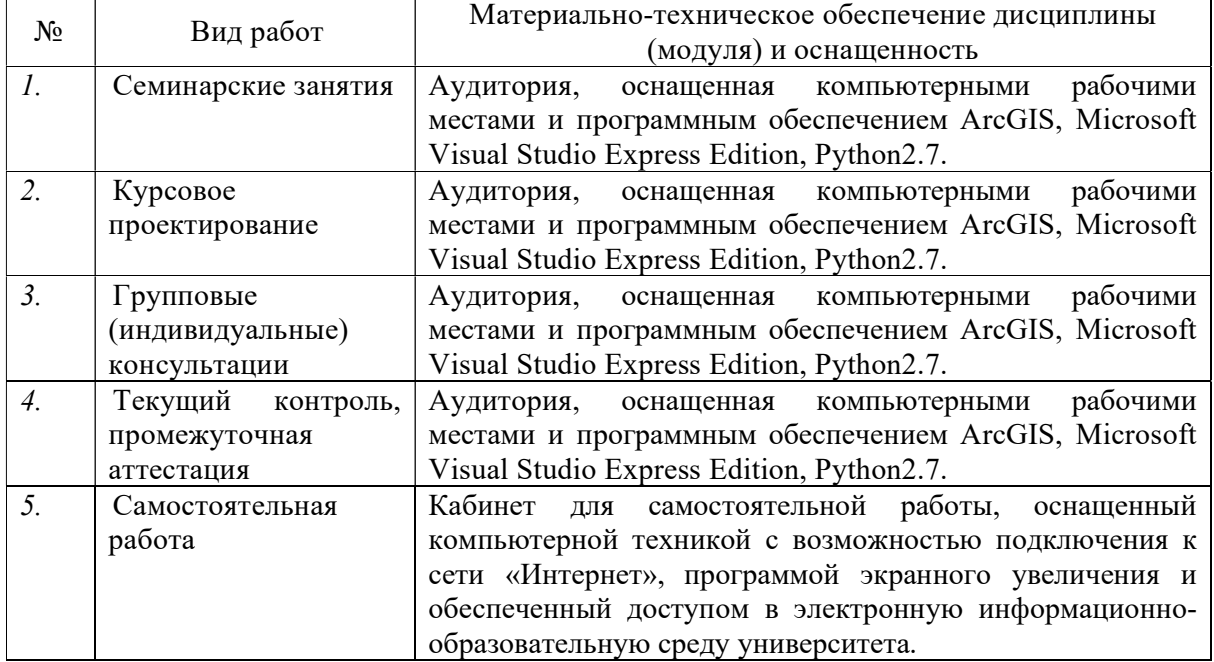